Manufacturer: Foneric Electronics Co.,Ltd.

Made in China

FCC ID: 2ARYG-SPORTSOUND

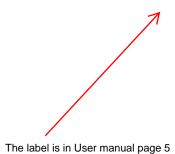

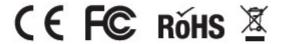